**Schützenverein Ettenheim**

# **Ballistikrechner**

Waleri Milde

Stand: 06.02.2023

## <span id="page-1-0"></span>**1 Vorwort**

Liebe Ballistikfreunde, vielen Dank, dass ihr unseren Ballistikrechner nutzt. Der Rechner ist einfach und übersichtlich, genauso wie ich es immer wollte. Er basiert auf einfachen physikalischen Zusammenhängen, die in diesem Skript erläutert und dargestellt werden. Leider ist die Natur nicht ganz so einfach wie wir es oft wollen. Viele Zusammenhänge sind Näherungen und Vereinfachungen. Aber mit ein bisschen mathematischer Modellierung lassen sich die meisten dieser Dinge sehr gut abbilden. Unsere Welt ist zwar extrem komplex und lässt sich nicht einfach durch eine Black Box mit einem Input und einem Output darstellen, sondern besitzt viele und oft unbekannte Inputs und entsprechende Outputs. Und was, wenn ich euch noch sage, dass diese Inputs und Outputs sich auch noch gegenseitig beeinflussen? Eine deutlich bessere Frage ist aber, müssen wir das alles wissen und ist das für unsere Anwendung nötig? Einfache Antwort: nein.

Deswegen viel Spaß mit unserem kleinen Rechner.

# **Inhaltsverzeichnis**

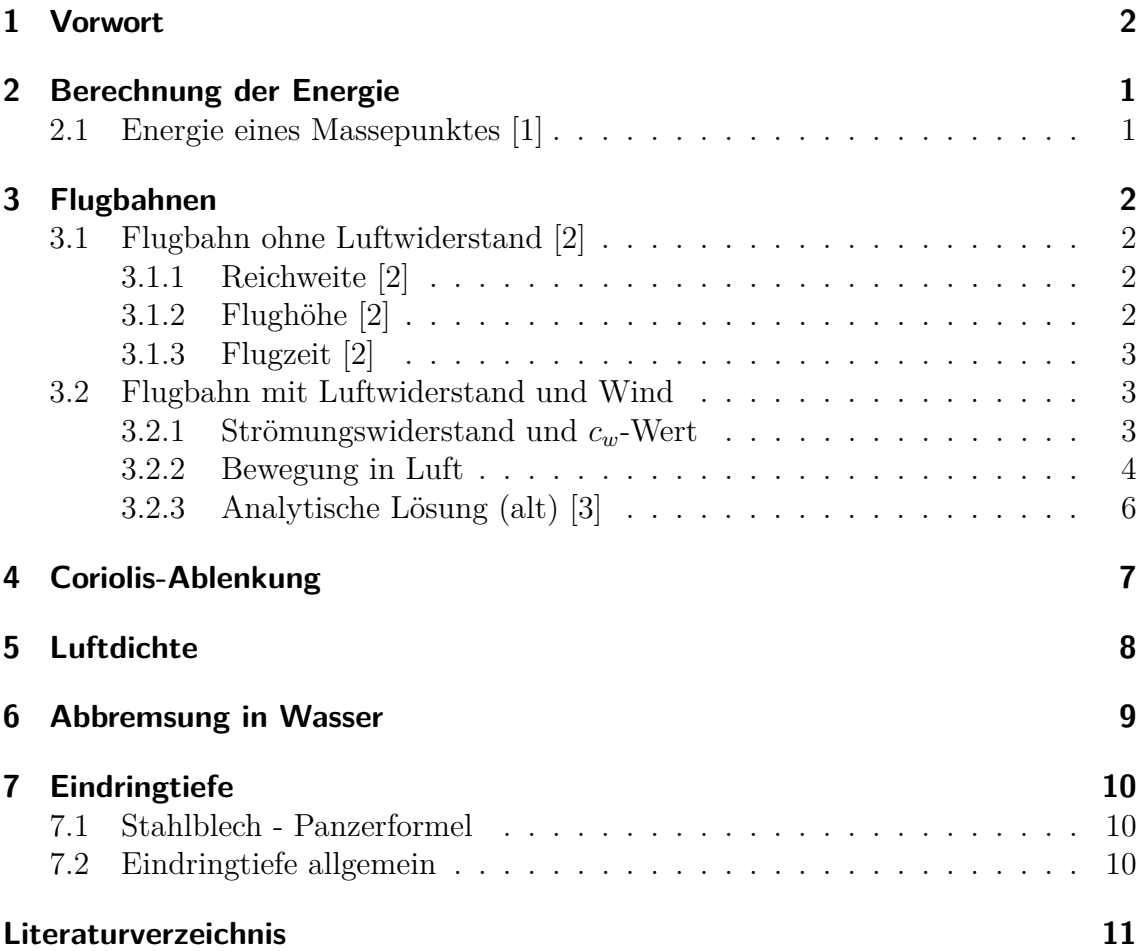

## <span id="page-3-0"></span>**2 Berechnung der Energie**

### <span id="page-3-1"></span>**2.1 Energie eines Massepunktes [\[1\]](#page-13-0)**

Die kinetische Energie *Ekin* eines Massepunktes kann durch folgende Gleichung beschrieben werden

<span id="page-3-4"></span>
$$
E_{kin} = \frac{1}{2} \cdot m \cdot v^2,\tag{2.1}
$$

wobei *m* die Masse und *v* die Geschwindigkeit des Massepunktes ist.

Diese Gleichung ist eine gute Näherung für *v c* (c: Lichtgeschwindigkeit).

Die Variable v lässt sich auch vektoriell darstellen als  $\vec{v}$  =  $\int v_x$ *vy*  $\setminus$ . Da wir bei einer 2-D Flugbahn auch zwei Geschwindigkeiten haben, rechnet der Ballistikrechner mit diesen beiden Werten. Die Gesamtgeschwindigkeit von  $\vec{v}$  ergibt sich aus dem Satz von Pythagoras

<span id="page-3-3"></span><span id="page-3-2"></span>
$$
v = \sqrt{v_x^2 + v_y^2} \tag{2.2}
$$

Mit ein bisschen Geometrie bekommen wir für *v<sup>x</sup>* und *v<sup>y</sup>*

$$
v_x = v \cdot \cos(\beta) \qquad \qquad v_y = v \cdot \sin(\beta) \tag{2.3}
$$

*β* ist hier der Abschusswinkel. Der Ballistikrechner nutzt [Gleichung 2.3](#page-3-2) und die Mündungsgeschwindigkeit  $(v_0)$  im ersten Schritt und berechnet anschließend bei jeder Iteration [Gleichung 2.2.](#page-3-3) Die Werte von *v<sup>x</sup>* und *v<sup>y</sup>* ändern sich in jedem Schritt. Zurück zur Energie. Die berechneten Werte für *v<sup>x</sup>* und *v<sup>y</sup>* können nun in [Gleichung 2.1](#page-3-4) eingesetzt werden und wir erhalten jeweils die Energie in x- und y-Richtung. Der Rechner stellt beide Kurven einzeln und die Gesamtenergie dar. Schön zu sehen ist, dass die Energie in y-Richtung im Wendepunkt der Kugel null ist, da sie sich weder aufwärts noch abwärts bewegt. Zumindest für ganz kurze Zeit. Weitere Quellen: [\[4\]](#page-13-4), [\[5\]](#page-13-5), [\[6\]](#page-13-6)

# <span id="page-4-0"></span>**3 Flugbahnen**

### <span id="page-4-1"></span>**3.1 Flugbahn ohne Luftwiderstand [\[2\]](#page-13-1)**

Bei der Flugbahn ohne Luftwiderstand ist nur die Beschleunigung durch die Schwerkraft zu berücksichtigen. Die Schwerebeschleunigung liegt im Mittel bei  $g = 9.81 \frac{m}{s^2}$ . Die Anfangsgeschwindigkeit  $v_0$  wird in seine zwei Komponenten aufgeteilt und der Abschusswinkel wird mit *β* bezeichnet. Die horizontale Richtung ändert sich linear mit der Zeit

$$
x(t) = \dot{x}_0 \cdot t,\tag{3.1}
$$

hier ist  $\dot{x}_0 = v_0 \cdot \cos(\beta)$ , die Geschwindigkeit in horizontaler Richtung. Für die Bewegung in vertikaler Richtung muss die Schwerebeschleunigung berücksichtigt werden

$$
y(t) = \dot{y}_0 \cdot t - \frac{1}{2} \cdot g \cdot t^2,\tag{3.2}
$$

 $y_0 = v_0 \cdot \sin(\beta)$ , ist hier die Geschwindigkeit in vertikaler Richtung.

#### <span id="page-4-2"></span>**3.1.1 Reichweite [\[2\]](#page-13-1)**

Für die maximale Reichweite gilt

$$
R = \frac{v_0^2}{g} \cdot \sin(2 \cdot \beta).
$$

Die Berechnung der maximalen Reichweite ändert sich, wenn das Geschoss aus einer Höhe ungleich 0 abgeschossen wird zu

$$
R = \frac{v_0 \cos(\beta)}{g} \left( v_0 \sin(\beta) + \sqrt{(v_0 \sin(\beta))^2 + 2gh_0} \right) \tag{3.3}
$$

### <span id="page-4-3"></span>**3.1.2 Flughöhe [\[2\]](#page-13-1)**

Für die maximale Flughöhe gilt

$$
h_{max} = \frac{v_0^2 \cdot \sin^2(\beta)}{2 \cdot g}
$$

#### <span id="page-5-0"></span>**3.1.3 Flugzeit [\[2\]](#page-13-1)**

Für die Flugzeit gilt

$$
T = \frac{2 \cdot v_0 \cdot \sin(\beta)}{g}
$$

### <span id="page-5-1"></span>**3.2 Flugbahn mit Luftwiderstand und Wind**

#### <span id="page-5-2"></span>**3.2.1 Strömungswiderstand und** *cw***-Wert**

Die Flugbahn mit Luftwiderstand lässt sich nicht ganz so einfach berechnen und hinschreiben wie die Flugbahn ohne Luftwiderstand. Der Luftwiderstand hängt maßgeblich von der Bewegungsgeschwindigkeit der Kugel ab. Die Kraft lässt sich ausdrücken mit

<span id="page-5-3"></span>
$$
F_{Luff} = \frac{1}{2} \cdot c_w \cdot \rho \cdot A \cdot v^2,\tag{3.4}
$$

wobei $c_w$ der Strömungskoeffizient,  $\rho$  die Luftdichte (1.2041 $\frac{kg}{m^3}$ ), A der Querschnitt ist.

Aus [Gleichung 3.4](#page-5-3) geht hervor, dass die Kraft mit dem Quadrat der Geschwindigkeit wächst. Das heißt, bei doppelter Geschwindigkeit haben wir die vierfache Kraft. Die Luftdichte ändert sich mit der Höhe, je höher wir kommen umso geringer die Luftdichte. Projektile in großer Höhe können sich schneller fortbewegen, weil der Luftwiderstand dort oben geringer ist. Der Querschnitt der Kugel ist vereinfacht eine Kreisfläche.

Der Strömungskoeffizient ist ebenfalls ein Wert der sich mit der Geschwindigkeit ändert. Aus [Tabelle 3.1](#page-7-0) lässt sich erkennen, dass der Zusammenhang zwischen Geschwindigkeit und Strömungskoeffizient stark nicht linear ist. Für unseren Rechner wird eine Schallgeschwindigkeit von 340.3 $\frac{m}{s^2}$ angenommen. Um die Werte zwischen den einzelnen Werten in [Tabelle 3.1](#page-7-0) zu berechnen, wird eine lineare Interpolation durchgeführt.

Da es sich bei Seitenwinden auch nur um Luftströmungen handelt, kann [Gleichung 3.4](#page-5-3) und [Tabelle 3.1](#page-7-0) hier verwendet werden. Bei der Geschwindigkeit aus [Gleichung 3.4](#page-5-3) muss berücksichtigt werden, dass die Geschwindigkeit hervorgerufen durch den Wind von der Windgeschwindigkeit selbst abgezogen werden muss. Ansonsten könnte sich die Kugel im Seitenwind schneller bewegen als der Wind selbst. Der Strömungskoeffizient wird sich allerdings bei Wind kaum verändern, weil die Windgeschwindigkeiten in Normalfall sehr gering sind im Vergleich zur Schallgeschwindigkeit. Es ist auch unmöglich, dass der Wind die Schallgeschwindigkeit übersteigt.

#### <span id="page-6-0"></span>**3.2.2 Bewegung in Luft**

Für die Bewegung in einem Raum mit Luftwiderstand werden die Gleichungen der klassischen Mechanik verwendet. Kurz zusammengefasst:

<span id="page-6-1"></span>
$$
F = m \cdot a \qquad x = \frac{1}{2} \cdot a \cdot t^2 \qquad \dot{x} = a \cdot t \qquad \ddot{x} = a \qquad (3.5)
$$

Die Darstellung *x*˙ beschreibt die erste Ableitung nach der Zeit, *x*¨ entsprechend die Zweite. Eine Ableitung ist die Veränderung einer Funktion. Oftmals interessiert uns die Veränderung einer Funktion an einem bestimmten Punkt. Im Falle des Ballistikrechners wollen wir die Geschwindigkeit an jedem Messschritt wissen. Die Gleichungen aus [Gleichung 3.5](#page-6-1) sind für kontinuierliche Bewegungen gemacht, die zwar existieren, allerdings nicht messbar sind. Messungen sind stets diskret. Das bedeutet, dass wir an bestimmten Zeitpunkten messen und Messwerte generieren. Ein kontinuierliches System würde das gleiche tun, allerdings lägen hier die Messschritte unendlich nah beieinander und würden unendliche viele Messwerte erzeugen. Aufgrund von zu wenig Speicherplatz verzichtet unser Rechner auf diese Methode. Wenn die Messschritte klein genug sind, können wir die klassische Mechanik dennoch mit ausreichender Genauigkeit verwenden. Außerdem ist der Informationsgehalt von unendlichen vielen Werten sehr gering, da sich die Flugbahn einer Kugel nicht derart schnell und unvorhersehbar ändert. Ein weiterer sehr guter Punkt ist, dass bereits viele Annahmen und Vereinfachungen gemacht wurden, sodass die klassische Mechanik das Fass hier nicht zum überlaufen bringt.

Die Flugbahn des Ballistikrechners wird wie folgt berechnet:

$$
F_{x,y,z}^{\rightarrow} = \frac{F_{Luft}}{v} \cdot \begin{pmatrix} v_x \\ v_y \\ \frac{F_{Luft_{Wind}}}{F_{Luft}} \cdot (v_z - v_{Wind}) \end{pmatrix}
$$

$$
v_{x,y,z}^{\rightarrow} = \frac{t_s}{m} \cdot \begin{pmatrix} -F_x \\ -(g + F_y) \\ F_{Luftwind} \end{pmatrix}
$$

$$
s_{x,y,z}^{\rightarrow} = t_s \cdot \begin{pmatrix} v_x \\ v_y \\ v_z \end{pmatrix}
$$

wobei g die Erdbeschleunigung (9.81 $\frac{m}{s^2}$ ), m die Masse und  $t_s$  der Zeitschritt ist. Die drei Vektoren werden in jedem Iterationsschritt berechnet und mit den Werten aus dem vorherigen Schritt verrechnet.

Weitere Quellen: [\[4\]](#page-13-4), [\[5\]](#page-13-5), [\[7\]](#page-13-7), [\[8\]](#page-13-8), [\[9\]](#page-13-9), [\[10\]](#page-13-10).

| Geschwindigkeit in Mach | $\ensuremath{\mathnormal{c}}_w$ |
|-------------------------|---------------------------------|
| $0.0\,$                 | 0.260                           |
| 0.16                    | 0.228                           |
| $0.2\,$                 | 0.228                           |
| $\rm 0.3$               | 0.228                           |
| $0.4\,$                 | 0.228                           |
| $0.5\,$                 | 0.228                           |
| $0.6\,$                 | 0.228                           |
| $0.7\,$                 | 0.228                           |
| $0.8\,$                 | 0.259                           |
| $0.9\,$                 | 0.313                           |
| $1.0\,$                 | 0.430                           |
| $1.1\,$                 | 0.573                           |
| 1.2                     | 0.626                           |
| $1.3\,$                 | 0.643                           |
| $1.4\,$                 | 0.643                           |
| $1.5\,$                 | 0.643                           |
| $1.6\,$                 | 0.643                           |
| $1.7\,$                 | 0.633                           |
| 1.8                     | 0.623                           |
| 1.9                     | 0.613                           |
| $2.0\,$                 | 0.603                           |
| $2.1\,$                 | 0.594                           |
| $2.2\,$                 | 0.586                           |
| $2.3\,$                 | 0.578                           |
| $2.4\,$                 | 0.571                           |
| $2.5\,$                 | 0.559                           |
| $2.6\,$                 | $0.549\,$                       |
| $2.7\,$                 | 0.540                           |
| $2.8\,$                 | 0.531                           |
| $2.9\,$                 | 0.521                           |
| $3.0\,$                 | 0.510                           |
| 4.0                     | 0.500                           |
| $5.0\,$                 | 0.490                           |

<span id="page-7-0"></span>**Tabelle 3.1:** Geschwindigkeit in Mach mit entsprechenden  $c_w$ -Werten [\[11\]](#page-13-11)

#### <span id="page-8-0"></span>**3.2.3 Analytische Lösung (alt) [\[3\]](#page-13-2)**

Hinweis: Wird nicht mehr im Rechner verwendet.

Die Berechnung der Flugbahn mit Luftwiderstand ist hier schon ein wenig komplizierter als ohne Luftwiderstand. Es muss die Luftwiderstandskraft berücksichtigt werden. Diese wächst quadratisch mit der Geschwindigkeit. Die Flugbahn wird in zwei Teile aufgeteilt: die Zeit bis zum höchsten Punkt und die Zeit zurück auf den Boden.

Die Zeit bis zum höchsten Punkt wird mit *t<sup>U</sup>* bezeichnet.

Der *cw*-Wert ist der experimentell zu bestimmende Strömungswiderstandskoeffizient.

Die Variable  $k=\frac{1}{2}$ 2 · *ρ* · *c<sup>w</sup>* · *A*, wobei *ρ* die Dichte des Mediums und *A* die Stirnfläche des Objekts ist.

Hilfsvariable  $v_{\infty} = \sqrt{\frac{m}{k} \cdot g}$ .

Der Umkehrzeitpunkt  $t_U = \frac{v_{\infty}}{q}$  $rac{y_0}{g}$  · arctan  $\frac{y_0}{v_{\infty}}$ .

Das Objekt befindet sich zur Zeit  $t \leq t_U$  in dem Punkt

$$
P(t) = \begin{pmatrix} x(t) \\ y(t) \end{pmatrix} = \frac{v_{\infty}^2}{g} \cdot \begin{pmatrix} \ln\left(1 + \frac{x_0 \cdot g \cdot t}{v_{\infty}^2}\right) \\ \ln\cos\frac{g \cdot (t_U - t)}{v_{\infty}} - \ln\cos\frac{g \cdot t_U}{v_{\infty}} \end{pmatrix}
$$
(3.6)

Zur Zeit  $t \geq t_U$  befindet sich das Objekt in

$$
P(t) = \begin{pmatrix} x(t) \\ y(t) \end{pmatrix} = \frac{v_{\infty}^2}{g} \cdot \begin{pmatrix} \ln\left(1 + \frac{x_0 \cdot g \cdot t}{v_{\infty}^2}\right) \\ -\frac{g \cdot (t - t_U)}{v_{\infty}} - \ln\left(\frac{1 + \exp\left(-\frac{2g(t - t_U)}{v_{\infty}}\right)}{2} \cdot \cos\frac{g \cdot t_U}{v_{\infty}}\right) \end{pmatrix}
$$
(3.7)

## <span id="page-9-0"></span>**4 Coriolis-Ablenkung**

Die Corioliskraft ist eine Scheinkraft. Das heißt sie ist eine Kraft die nicht direkt auf die Kugel einwirkt, wie zum Beispiel der Wind. Betrachtet man die Erde als sich drehende Scheibe stellt man fest, dass sich die Geschwindigkeit von Objekten auf der Scheibe unterscheiden. Je weiter man sich vom Drehzentrum weg bewegt, umso schneller bewegt man sich. Wieso? Ganz einfach:

Nimmt man den äußersten Punkt auf der Scheibe, so muss dieser den Weg  $s_1 = 2\pi \cdot r$ zurück legen für eine 360° Drehung. Also einmal den kompletten Umfang der Scheibe. Ein Punkt der nur *<sup>r</sup>* 2 vom Zentrum entfernt ist, muss für eine 360◦ Drehung den Weg  $s_2 = 2\pi \cdot \frac{r}{2}$  $\frac{r}{2}$ zurücklegen. Das spannendste an der Sache ist, dass beide Punkte die exakt gleiche Zeit dafür benötigen. Aus der klassischen Mechanik wissen wir, dass *s* = *v* · *t* ist. Da die Zeit bei beiden Wegen gleich ist, muss sich also die Geschwindigkeit unterscheiden.

Für unsere Kugel bedeutet das, dass wenn sie sich in Nord-Süd Richtung bewegt oder umgekehrt sie unterschiedliche Gebiete mit verschiedenen Drehgeschwindigkeiten der Erde passiert und dadurch eine Ablenkung erfährt. Auf der Nordhalbkugel werden alle Bewegungen nach rechts abgelenkt. Nicht nach Ost oder West, sondern immer aus der Bewegung nach rechts. Bewegt man sich parallel zur Drehachse erfährt man keine Abweichung. Nur so nebenbei, so entsteht auch unser Wetter und einige Klimazonen.

Für den Ballistikrechner ist eine vereinfachte Form verwendet worden und wird für alle Koordinaten von 0 ◦ bis 90◦ berechnet. Die Gleichung ist [\[12\]](#page-13-12), [\[10\]](#page-13-10)

$$
s_c = \frac{\omega}{v_0} \cdot R^2 \cdot \sin(B) \tag{4.1}
$$

mit der Winkelgeschwindigkeit der Erde *ω* ( 2*π*  $\frac{2\pi}{86400s}$ , R der maximalen Reichweite und *B* dem Breitengrad auf der Erde.

Die Ergebnisse und die Gleichung verstehen sich durchaus eher theoretisch. Bei dieser Betrachtung geht man davon aus, dass die Kugel exakt rechtwinklig zur Drehachse und ohne jegliche andere Kraft unterwegs ist. Beim praktischen Schießen kann man die Coriolis-Ablenkung durchaus vernachlässigen, wenn man nicht gerade mit schwerer Artillerie unterwegs ist oder in einem Hollywood-Film. Weitere Quellen: [\[13\]](#page-13-13)

## <span id="page-10-0"></span>**5 Luftdichte**

Die Dichte der Luft nimmt mit der Höhe über dem Meeresspiegel ab. Eine nach oben fliegende Kugel muss pro Meter Höhe immer weniger Luft bei Seite drücken. Der Luftwiderstand nimmt ab und die Kugel wird weniger stark abgebremst. Das beeinflusst natürlich unsere Flugbahn. Allerdings ist dieser Effekt für normale Geschosse kaum ausschlaggebend, da keine großen Höhen erreicht werden. Die Luftdichte halbiert sich bei ca. 6000 m Höhe. Kein Sport- oder Jagdgeschoss kann diese Höhe erreichen. Sportschützen im Himalaya werden der Einfachheit halber hier nicht berücksichtigt. Der Ballistikrechner rechnet mit einer gleichbleibenden Temperatur von 20 ◦C. Betrachtet man Luft als ideales Gas [\[14\]](#page-13-14) und nimmt die internationale Höhenformel [\[15\]](#page-13-15) ergibt sich:

$$
p(h) = p_0 \cdot \left(1 - \frac{0.0065 \frac{K}{m} \cdot h}{T_0}\right)^{5.255}
$$

$$
\rho = \frac{p(h) \cdot M}{R \cdot T_0}
$$

mit *p*<sup>0</sup> dem Normalluftdruck, *T*<sup>0</sup> der Normaltemperatur, h der Höhe, M der molaren Masse von trockener Luft und R der universellen Gaskonstante. Der Temperaturgradient beträgt 0.65 K pro 100 m, dadurch ergibt sich der Exponent mit 5.255 [\[15\]](#page-13-15). Die obige Formel beschränkt sich auf die Troposphäre. Weitere Quellen: [\[16\]](#page-14-0)

## <span id="page-11-0"></span>**6 Abbremsung in Wasser**

Geschosse aller Art werden beim Eindringen ins Wasser sehr stark gebremst. Maßgeblich für die starke Bremswirkung sind Masse und Stirnfläche des Projektils, da beide Faktoren exponentiell Einfluss nehmen, wohingegen die Geschwindigkeit nur linear zur Funktion beiträgt.

Für ein Geschoss in horizontaler Richtung und einen schwerelosen Raum gilt

$$
v(x) = v_0 \cdot \exp\left(-\frac{c_w \cdot A \cdot \rho_{Wasser} \cdot x}{2 \cdot m}\right). \tag{6.1}
$$

Hier ist *m* die Masse des Geschosses, *A* die Stirnfläche und *x* der zurückgelegte Weg. Alle hier aufgeführten Gleichungen werden in unserm Ballistikrechner verwendet.

# <span id="page-12-0"></span>**7 Eindringtiefe**

### <span id="page-12-1"></span>**7.1 Stahlblech - Panzerformel**

Anhand der Energie des Geschosses und dessen Kaliber lassen lässt sich die Eindringtiefe in Stahlblech mit der sogenannten "Panzerformel" annähern mit:

<span id="page-12-3"></span>
$$
S_b = 0.0194 \cdot \sqrt[4]{\frac{E^3}{k^5}}\tag{7.1}
$$

Die Gleichung gibt die Eindringtiefe in Millimeter zurück, wobei E die Energie in Joule des Geschosses ist und k das Kaliber in Zentimeter [\[17\]](#page-14-1). Bei schrägem Auftreffwinkel erhält man aus Formel [Gleichung 7.1:](#page-12-3)

$$
S_b' = S_b \cdot \cos(\alpha)^{1.5} \tag{7.2}
$$

### <span id="page-12-2"></span>**7.2 Eindringtiefe allgemein**

Eine allgemeinere Formel für die Eindringtiefe in ein belibiges festes Material ist

$$
S = \frac{m \cdot v_0^2}{2} \cdot \frac{1}{A \cdot R}.\tag{7.3}
$$

Die Eindringtiefe hängt von der Masse m, der Startgeschwindigkeit  $v_0$ , der Querschnittsfläche A und der Zugfestigkeit R ab [\[18\]](#page-14-2).

### <span id="page-13-3"></span>**Literaturverzeichnis**

- <span id="page-13-0"></span>[1] Wikipedia, "Kinetische energie." [Online]. Verfügbar: [https://de.wikipedia.org/](https://de.wikipedia.org/wiki/Kinetische_Energie) [wiki/Kinetische\\_Energie](https://de.wikipedia.org/wiki/Kinetische_Energie)
- <span id="page-13-1"></span>[2] ——, "Wurfparabel." [Online]. Verfügbar: [https://de.wikipedia.org/wiki/](https://de.wikipedia.org/wiki/Wurfparabel) [Wurfparabel](https://de.wikipedia.org/wiki/Wurfparabel)
- <span id="page-13-2"></span>[3] K. Heil, "Physik: Schiefer wurf mit luftwiderstand - teil 2." [Online]. Verfügbar: [http://matheplanet.com/default3.html?call=article.php?sid=735&](http://matheplanet.com/default3.html?call=article.php?sid=735&ref=https%3A%2%2Fwww.google.de%2F) [ref=https%3A%2%2Fwww.google.de%2F](http://matheplanet.com/default3.html?call=article.php?sid=735&ref=https%3A%2%2Fwww.google.de%2F)
- <span id="page-13-4"></span>[4] M. Tschannen, "Ballistik für den feldgebrauch." [Online]. Verfügbar: [https://mittelkaliber.ch/wp-content/uploads/2015/12/26\\_050330\\_](https://mittelkaliber.ch/wp-content/uploads/2015/12/26_050330_Artikel_Ballistik_M.Tschannen.pdf) [Artikel\\_Ballistik\\_M.Tschannen.pdf](https://mittelkaliber.ch/wp-content/uploads/2015/12/26_050330_Artikel_Ballistik_M.Tschannen.pdf)
- <span id="page-13-5"></span>[5] T. Wilhelm, "Die luft beim fußballflug." [Online]. Verfügbar: [http://www.](http://www.thomas-wilhelm.net/veroeffentlichung/Fussball_Luft.pdf) [thomas-wilhelm.net/veroeffentlichung/Fussball\\_Luft.pdf](http://www.thomas-wilhelm.net/veroeffentlichung/Fussball_Luft.pdf)
- <span id="page-13-6"></span>[6] x ballistics, "Wie man eine flugbahn von einem projektil berechnen kann." [Online]. Verfügbar: [http://www.x-ballistics.eu/cms/de/ballistik/](http://www.x-ballistics.eu/cms/de/ballistik/wie-man-die-flugbahn-von-einer-gewehrkugel-berechnet-mit-beispiel/) [wie-man-die-flugbahn-von-einer-gewehrkugel-berechnet-mit-beispiel/](http://www.x-ballistics.eu/cms/de/ballistik/wie-man-die-flugbahn-von-einer-gewehrkugel-berechnet-mit-beispiel/)
- <span id="page-13-7"></span>[7] M. Richmond, "The effect of air on baseball pitches." [Online]. Verfügbar: <http://spiff.rit.edu/richmond/baseball/traj/traj.html>
- <span id="page-13-8"></span>[8] Wikipedia, "Windgeschwindigkeit." [Online]. Verfügbar: [https://de.wikipedia.](https://de.wikipedia.org/wiki/Windgeschwindigkeit) [org/wiki/Windgeschwindigkeit](https://de.wikipedia.org/wiki/Windgeschwindigkeit)
- <span id="page-13-9"></span>[9] B. Kneubuehl, *Ballistik - Theorie und Praxis*. Springer.
- <span id="page-13-10"></span>[10] A. Rudolph, *Ballistische Modelle*. Universität der Bundeswehr München.
- <span id="page-13-11"></span>[11] G. Klimi, *Exterior Ballistics: A New Approach*. Xlibris Corporation.
- <span id="page-13-12"></span>[12] angsuesser, "Coriolis-kraft." [Online]. Verfügbar: [https://www.angsuesser.at/](https://www.angsuesser.at/docs/physics/coriolis.pdf) [docs/physics/coriolis.pdf](https://www.angsuesser.at/docs/physics/coriolis.pdf)
- <span id="page-13-13"></span>[13] Wikipedia, "Corioliskraft." [Online]. Verfügbar: [https://de.wikipedia.org/wiki/](https://de.wikipedia.org/wiki/Corioliskraft) [Corioliskraft](https://de.wikipedia.org/wiki/Corioliskraft)
- <span id="page-13-14"></span>[14] ——, "Luftdichte." [Online]. Verfügbar: [https://de.wikipedia.org/wiki/](https://de.wikipedia.org/wiki/Luftdichte) [Luftdichte](https://de.wikipedia.org/wiki/Luftdichte)
- <span id="page-13-15"></span>[15] ——, "Barometrische höhenformel." [Online]. Verfügbar: [https://de.wikipedia.](https://de.wikipedia.org/wiki/Barometrische_H�henformel) [org/wiki/Barometrische\\_Höhenformel](https://de.wikipedia.org/wiki/Barometrische_H�henformel)
- <span id="page-14-0"></span>[16] ——, "Luft." [Online]. Verfügbar: [https://de.wikipedia.org/wiki/Luft#](https://de.wikipedia.org/wiki/Luft#Mittlere_Molmasse) [Mittlere\\_Molmasse](https://de.wikipedia.org/wiki/Luft#Mittlere_Molmasse)
- <span id="page-14-1"></span>[17] ——, "Panzerformel." [Online]. Verfügbar: [https://de.wikipedia.org/wiki/](https://de.wikipedia.org/wiki/Panzerformel) [Panzerformel](https://de.wikipedia.org/wiki/Panzerformel)
- <span id="page-14-2"></span>[18] F. Poklukar, "Äußere ballistik - mathematische modellierung der geschossbahn." [Online]. Verfügbar: [http://tiroler-schuetzen.at/uploads/ballistik\\_skriptum.](http://tiroler-schuetzen.at/uploads/ballistik_skriptum.pdf) [pdf](http://tiroler-schuetzen.at/uploads/ballistik_skriptum.pdf)